Министерство образования и науки Российской Федерации филиал федерального государственного бюджетного образовательного учреждения высшего образования «Кубанский государственный университет» в г. Армавире

ВЕРЖДАЮ: Трофектор по работе с филиалами auf Евдокимов А.А. O8 2016г.

# **РАБОЧАЯ ПРОГРАММА ДИСЦИПЛИНЫ**

Б1.Б.30 Прикладная информатика

Направление подготовки: 38.03.03 Управление персоналом Направленность (профиль): Управление персоналом Форма обучения: заочная

Квалификация (степень) выпускника: бакалавр

Краснодар 2016

Рабочая программа дисциплины «Прикладная информатика» составлена в соответствии с федеральным государственным образовательным стандартом высшего образования (ФГОС ВО) по направлению подготовки 38.03.03 Управление персоналом

Программу составила: Алексанян Г.А., канд. пед. наук, ст. преп., кафедры математики и информатики

Рабочая программа обсуждена на заседании кафедры (выпускающей) экономики и менеджмента протокол № 1 «28» августа 2017г.

Заведующий кафедрой Косенко С.Г.

Утверждена на заседании учебно-методической комиссии филиала по УГН «Экономика и управление» Протокол № 1 «28» августа 2017 г. Председатель УМК филиала по УГН «Экономика и управление»

канд. экон. наук, доц. Кабачевская Е.А.

Рецензенты:

Горовенко Л.А., зав. кафедрой общенаучных дисциплин Армавирский механико-технологический институт (филиал) ФГБОУ ВО «КубГТУ», канд. тех. наук

Дегтярева Е.А., канд. пед. наук, доцент, кафедры гуманитарных и естественнаучных дисциплин филиала ФГБОУ ВО «Кубанский государственный университет» в г. Тихорецке

Ovef

Colly

Simals-

# Лист изменений к рабочей программе учебной дисциплины «Прикладная информатика»

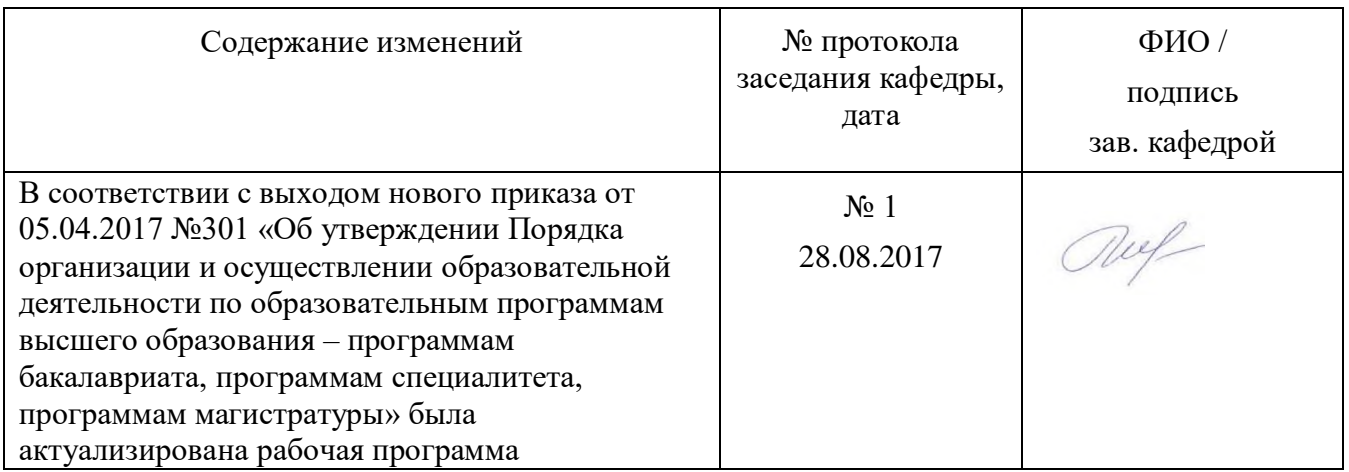

## **1 Цели и задачи изучения дисциплины**

## **1.1 Цель освоения дисциплины**

Формирование у студентов компетенций в использовании современных информационных технологий, при обработке и анализе информации в управлении персоналом.

## **1.2 Задачи дисциплины**

- − владение методами и программными средствами обработки деловой информации. Обучение студентов практике и технологиям использования информационных и коммуникационных технологий в научно-исследовательской и практической деятельности;
- − изучение принципов и технологий анализа и обработки данных в стандартных задачах профессиональной деятельности на основе информационной и библиографической культуры с применением информационно-коммуникационных технологий и с учетом основных требований информационной безопасности;
- − развитие способностей самостоятельного анализа рабочих ситуаций, анализа результатов исследований в контексте целей и задач своей организации.

## **1.3 Место дисциплины в структуре образовательной программы**

Дисциплина «Прикладная информатика» относится к базовой части Блока 1 «Дисциплины (модули)» учебного плана.

Курс Б1.Б.30 «Прикладная информатика» строится по принципу обеспечения междисциплинарных связей с другими дисциплинами, преподаётся в первом семестре второго курса. Входные компетенции, необходимые для её успешного освоения, формируются в процессе изучения следующих учебных дисциплин бакалавриата: «Введение в специальность и информационную культуру», «Информатика».

Компетенции, полученные в результате изучения курса в дальнейшем используются при изучении дисциплин «Вероятностные методы в управлении», «Информационные технологии управления персоналом», «Технологии исследований в организации». Также, полученные знания используются при выполнении заданий учебной и производственных практик студентов..

## **1.4 Перечень планируемых результатов обучения по дисциплине, соотнесенных с планируемыми результатами освоения образовательной программы**

Изучение данной учебной дисциплины направлено на формирование у обучающихся общепрофессиональных/профессиональных компетенций (ОПК/ПК)

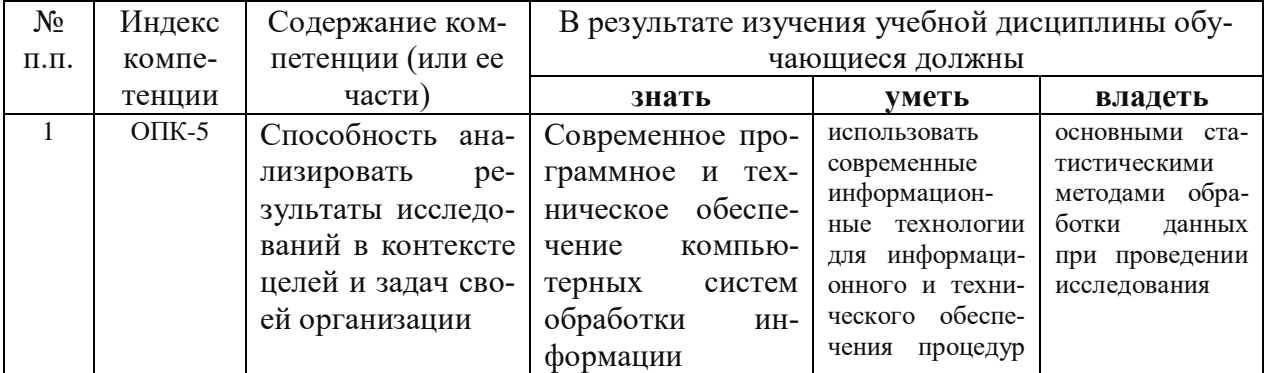

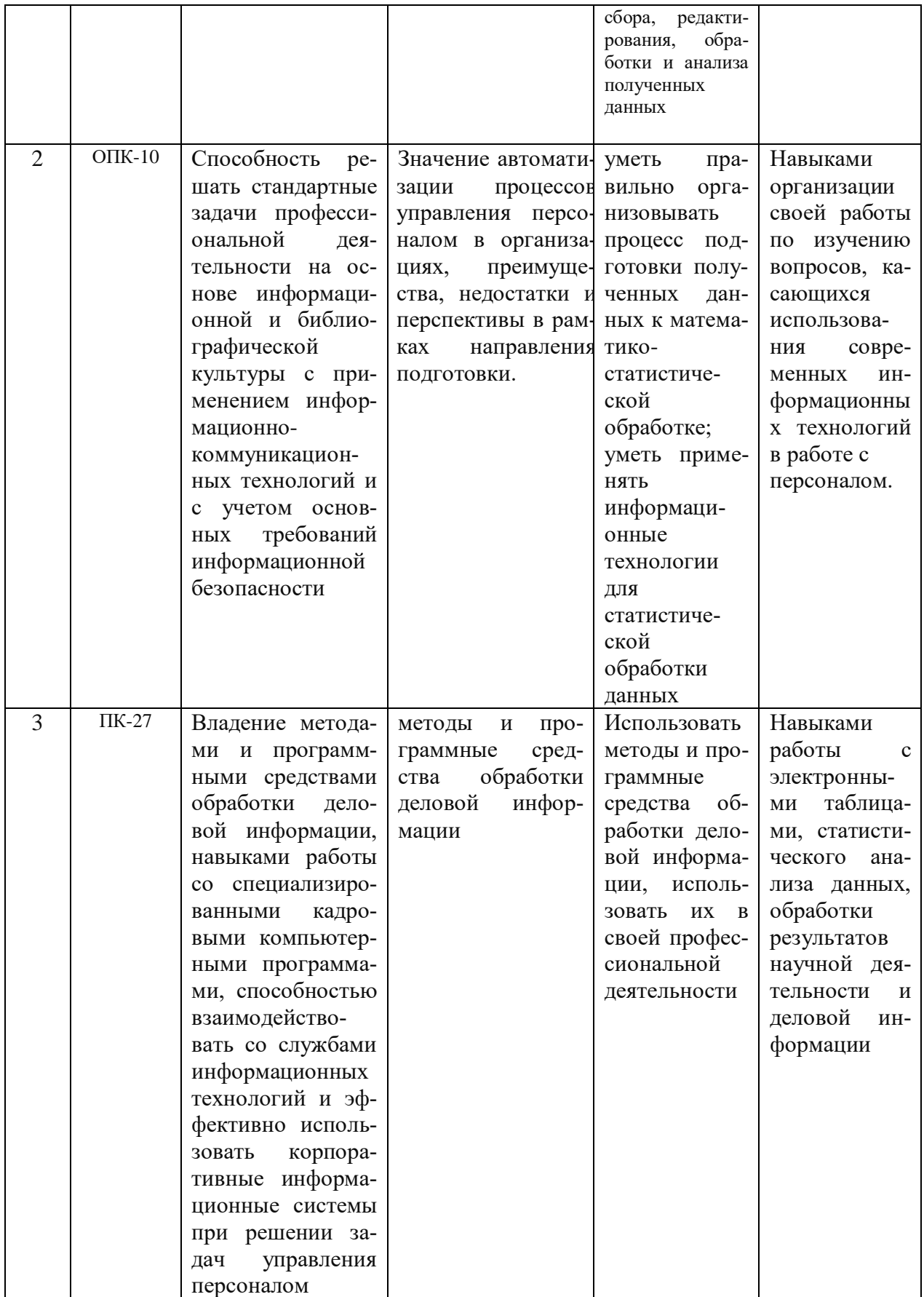

## **2. Структура и содержание дисциплины**

## **2.1 Распределение трудоёмкости дисциплины по видам работ**

Общая трудоёмкость дисциплины составляет 3 зач.ед. (108 часов), их распределение по видам работ представлено в таблице *(для студентов ЗФО).*

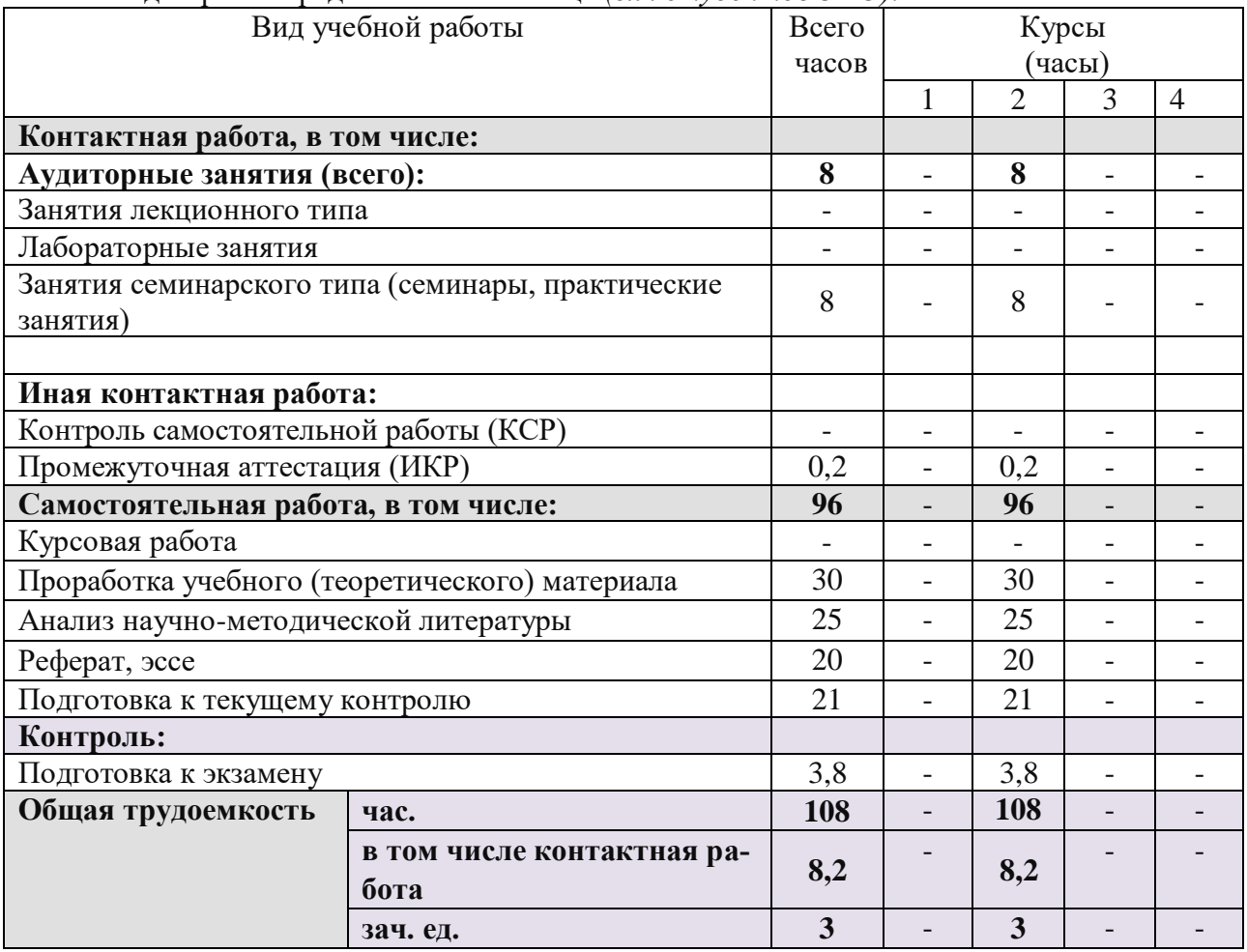

## **2.2 Структура дисциплины**

Распределение видов учебной работы и их трудоемкости по разделам дисциплины.

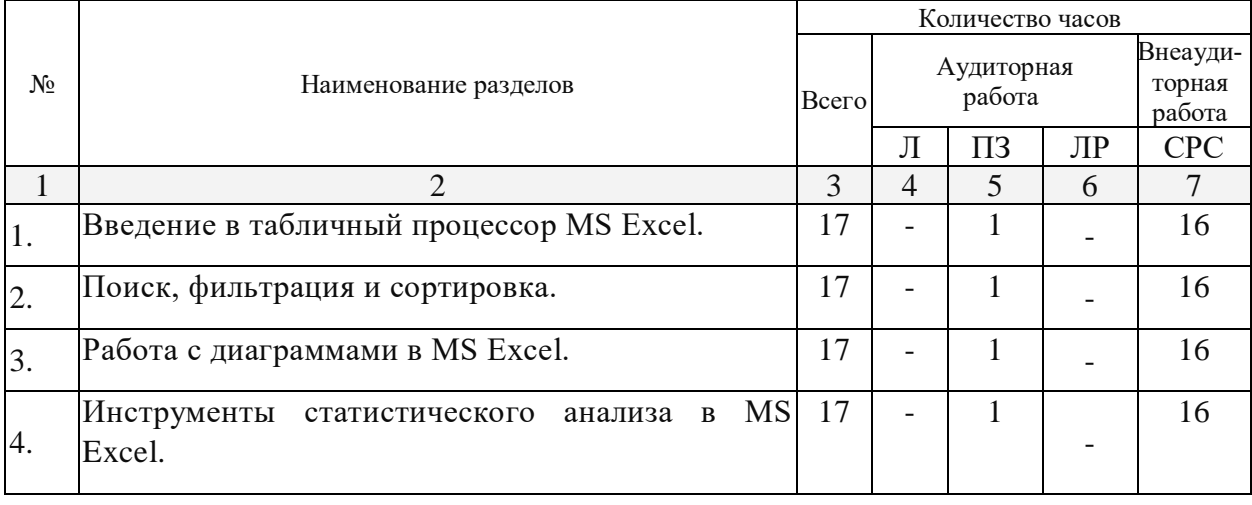

Разделы дисциплины, изучаемые на втором курсе *(заочная форма)*

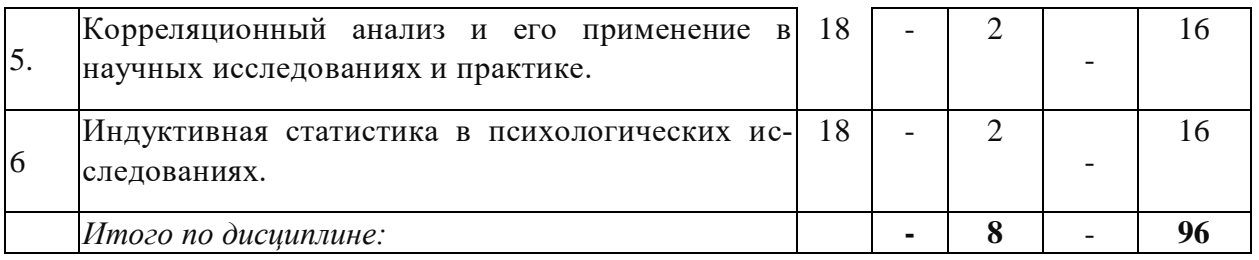

Примечание: Л – лекции, ПЗ – практические занятия / семинары, ЛР – лабораторные работы, СРС – самостоятельная работа студента

## **2.3 Содержание разделов дисциплины**

## **2.3.1 Занятия лекционного типа**

Лекционные занятия учебным планом не предусмотрены

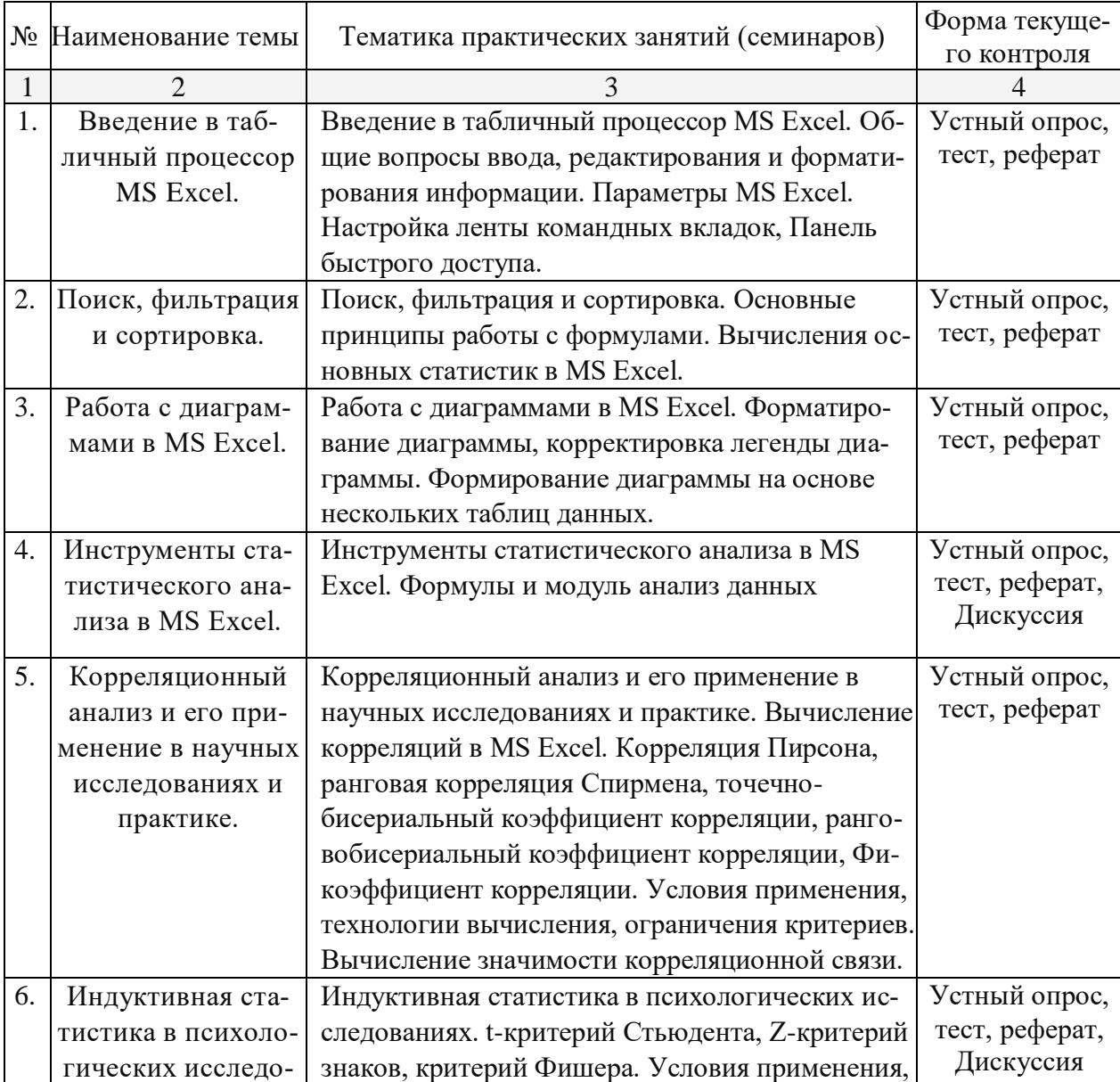

## **2.3.2 Занятия семинарского типа**

#### **2.3.3 Лабораторные занятия**

Лабораторные занятия учебным планом не предусмотрены

#### **2.3.4 Примерная тематика курсовых работ (проектов)**

Курсовые работы учебным планом не предусмотрены

#### **2.4 Перечень учебно-методического обеспечения для самостоятельной работы обучающихся по дисциплине**

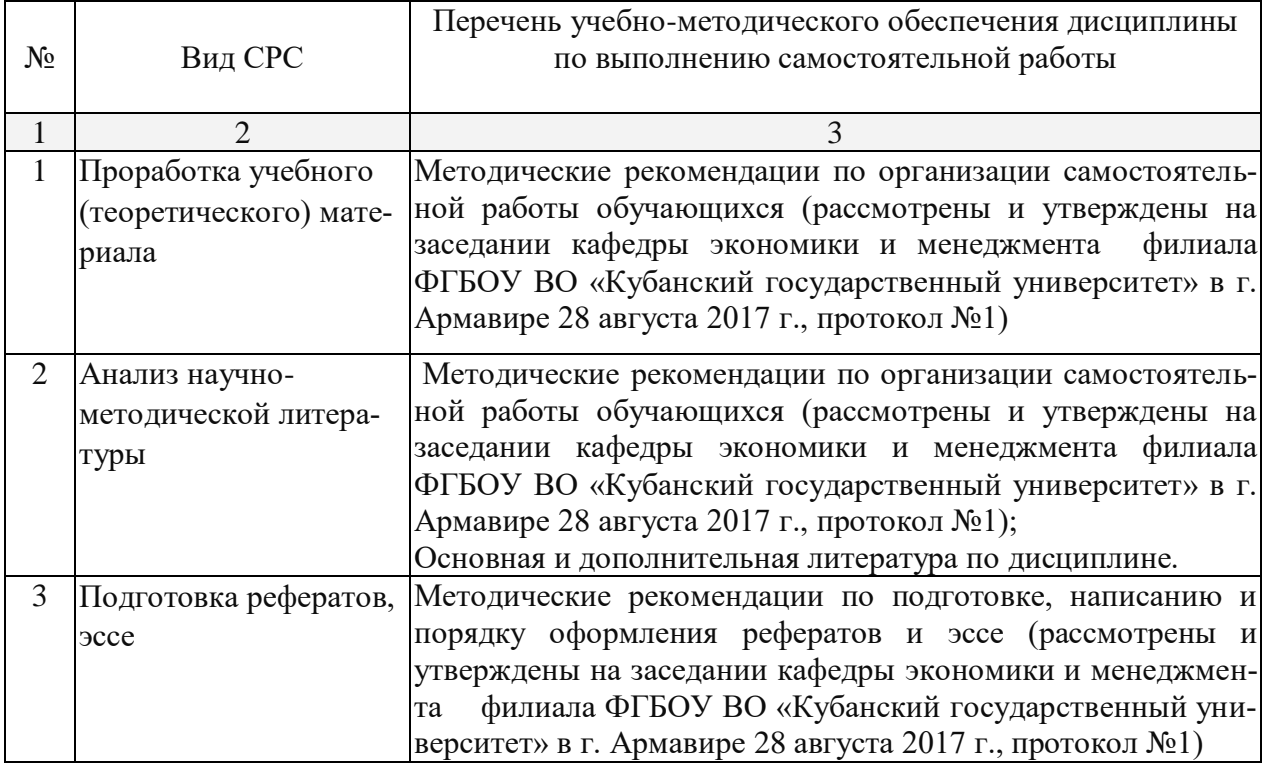

Учебно-методические материалы для самостоятельной работы обучающихся из числа инвалидов и лиц с ограниченными возможностями здоровья (ОВЗ) предоставляются в формах, адаптированных к ограничениям их здоровья и восприятия информации:

Для лиц с нарушениями зрения:

–в печатной форме увеличенным шрифтом,

– в форме электронного документа.

Для лиц с нарушениями слуха:

– в печатной форме,

– в форме электронного документа.

Для лиц с нарушениями опорно-двигательного аппарата:

– в печатной форме,

– в форме электронного документа.

Данный перечень может быть конкретизирован в зависимости от контингента обучающихся.

## 3. Образовательные технологии

При реализации учебной работы по дисциплине используются как традиционные образовательные технологии, ориентированные на организацию образовательного процесса, предполагающую прямую трансляцию знаний от преподавателя к обучающемуся, так и активные и интерактивные формы проведения занятий - проблемная лекция, лекциявизуализация, дискуссия, «круглый стол».

Используемые образовательные технологии по-новому реализуют содержание обучения и обеспечивают реализацию компетенций данной дисциплины, подразумевая научные подходы к организации образовательного процесса, изменяют и предоставляют новые формы, методы и средства обучения.

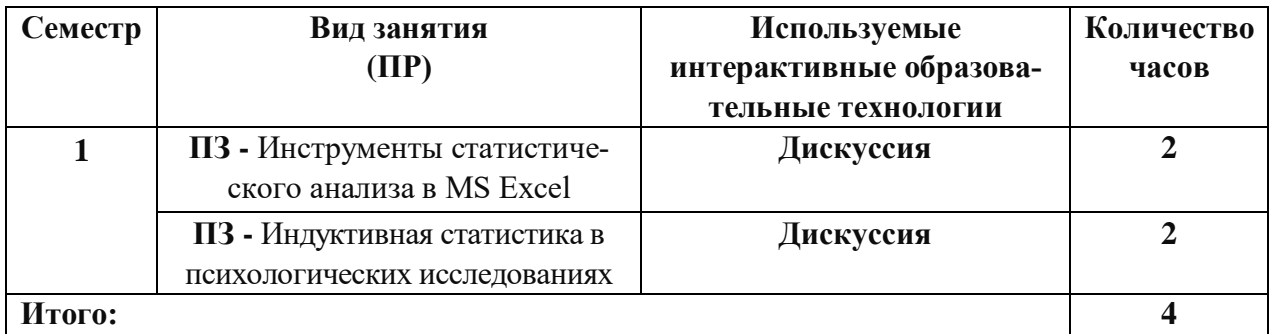

Для лиц с ограниченными возможностями здоровья предусмотрена организация консультаций с использованием электронной почты.

4. Оценочные средства для текущего контроля успеваемости и промежуточной **яттестянии** 

#### 4.1 Фонд оценочных средств для проведения текущего контроля

#### Примерные вопросы для устного опроса

#### Тема 1. Введение в табличный процессор MS Excel.

- 1. Введение в табличный процессор MS Excel.
- 2. Общие вопросы ввода, редактирования и форматирования информации.
- 3. Параметры MS Excel.
- 4. Настройка ленты командных вкладок, Панель быстрого доступа.

## Тема 2. Поиск, фильтрация и сортировка.

- 1. Поиск, фильтрация и сортировка.
- 2. Основные принципы работы с формулами.
- 3. Вычисления основных статистик в MS Excel.

#### Тема 3. Работа с диаграммами в MS Excel.

- 1. Работа с диаграммами в MS Excel.
- 2. Форматирование диаграммы, корректировка легенды диаграммы.
- 3. Формирование диаграммы на основе нескольких таблиц данных.

#### Тема 4. Инструменты статистического анализа в MS Excel.

- 1. Инструменты статистического анализа в MS Excel.
- 2. Формулы и модуль анализ данных

## Тема 5. Корреляционный анализ и его применение в научных исследованиях и практике.

1. Корреляционный анализ и его применение в научных исследованиях и практике.

- 2. Вычисление корреляций в MS Excel.
- 3. Корреляция Пирсона, ранговая корреляция Спирмена, точечно-бисериальный коэффициент корреляции, ранговобисериальный коэффициент корреляции, Фикоэффициент корреляции.
- 4. Условия применения, технологии вычисления, ограничения критериев.
- 5. Вычисление значимости корреляционной связи.

#### Тема 6. Индуктивная статистика в психологических исследованиях.

- 1. Индуктивная статистика в психологических исследованиях. t-критерий
- 2. Стьюдента, Z-критерий знаков, критерий Фишера.
- 3. Условия применения, технологии вычисления, ограничения критериев.

#### Примерные тестовые задания

1. (45с.) Для закрытия документа нажать клавиши (один ответ)  $1)$  ALT+F4  $2)$  SHIFT+F4  $3)$  CTRL+F4 4) F4 2. (45c.) Формулу = срзнач(A1:A5) применяют в программе (один ответ) 1) WORD 2) POWER POINT 3) ACCSES 4) EXCEL 3. (45с.) Понятие абзаца используется в программе (один ответ) 1) WORD 2) EXCEL 3) POWER POINT 4) ACCSES 4. (45с.) Презентацию подготавливают 1) абсолютной 2) относительной 3) смешаной 4) альтернативной 12. (70с.) Правильные записи формулы (несколько ответов)  $1)$  A1+\$B13  $2) = A1+(B13+F4)/5$  $3) = A4:AB$  $4) = (5 - F13)*A6$ 5) A $15*D12 =$ 6)  $= $A3/B12+6*E15$ 13. (60с.) В ячейку можно записать (несколько ответов)  $1)$  текст 2) число 3) формулу 4) диаграмму

5) рисунок 14. (45c.) Ссылка A\$3 является (один ответ) 1) относительной 2) абсолютной 3) смешаной 4) альтернативной 15. (45c.) Редактрование текущей ячейки возможно в (один ответ) 1) строке меню 2) строке состояния 3) строке заголовке 4) строке формул 16. (60c.) К числовому типу данных относятся (выбрать 1 наиболее полный ответ) (один ответ) 1) математическое число 2) математическое число и дата 3) математическое число, дата и время 4) математическое число, дата, время и номер телефона 17. (45c.) Ссылка А5 в формуле является (один ответ) 1) абсолютной 2) относительной 3) абсолютной по строке 4) абсолютной по столбцу 20. (60c.) Ссылка \$A\$5 в формуле является (один ответ) 1) абсолютной 2) относительной 3) абсолютной по строке 4) абсолютной по столбцу 5) смешаной 21. (50c.) Наименьшей структурной единицей в EXCEL является (один ответ) 1) строка 2) столбец 3) ячейка 4) лист 5) книга 22. (45c.) Место создания и хранения таблицы (один ответ) 1) файл 2) диапазон ячеек 3) список 4) лист 23. (50c.) Рабочим документом в EXCEL является (один ответ) 1) лист 2) книга 3) файл 4) график

5) список 24. (45c.) Щелчком мыши на пересечении столбца и строки выделяется (один ответ) 1) строка 2) ячейка 3) столбец 4) лист 25. (45c.) Щелчком мыши по номеру строки выделяется (один ответ) 1) строка 2) ячейка 3) столбец 4) лист 26. (45c.) Щелчком мыши по имени столбца выделяется (один ответ) 1) лист 2) ячейка 3) строка 4) столбец 27. (45c.) Создать каталог (папку) (один ответ) 1) F7 2) F6 3) F5 4) F4 28. (50c.) Графическим представлением данных в EXCEL является (один ответ) 1) диаграмма 2) диапазон ячеек 3) мастер диаграмм 4) наглядность 29. (50c.) Диаграммы размещают (один ответ) 1) на отдельном листе 2) на активном листе 3) в рабочей книге, на отдельном листе или активном листе 4) в любом месте 30. (50c.) Упорядочение информации в некоторм порядке называется (один ответ) 1) сортировкой 2) фильтрацией 3) новой формой представления 4) отбором 31. (50c.) Строка таблицы базы данных называется (один ответ) 1) полем 2) записью 3) пересечением 4) объединением 32. (50c.) Правильная запись относительной ссылки (один ответ) 1) B\$2

- 2) \$B\$2
- 3) B2
- 4) \$b2

33. (60c.) Правильная запись ссылки относительной по столбцу и абсолютной по строке

(один ответ)

- 1) \$A4
- 2) \$A\$4
- 3) A\$4
- 4) A1B1

34. (60c.) Правильная запись ссылки абсолютной по столбцу и относительной по строке

(один ответ)

- 1) \$C3
- 2) \$C\$3
- 3) C\$3
- 4) C3
- 35. (50c.) Правильная запись абсолютной ссылки
- (один ответ)
- 1) \$D2
- 2) D\$2
- 3) \$D\$2
- 4) D2
- 36. (45c.) В кодах ASCII каждый символ занимает
- (один ответ)
- 1) 1 бит
- 2) 1 байт
- 3) 2 байта
- 4) 4 байта
- 37. (50c.) Оптимизация дискового пространства

(один ответ)

- 1) очистка диска
- 2) проверка диска
- 3) копирование диска
- 4) дефрагментация диска
- 39. (50c.) В буфере обмена осуществляется
- (несколько ответов)
- 1) передача информации между программами
- 2) хранение скопированной или вырезанной информации
- 3) копирование информации
- 4) перемещение информации
- 40. (70c.) Через буфер обмена осуществляется

(несколько ответов)

- 1) передача информации между документами
- 2) удаление информации
- 3) копирование информации
- 4) перемещение информации
- 5) восстановление информации, файлов
- 41. (45c.) Принадлежность файла часто можно определить по
- (несколько ответов)
- 1) основному имени
- 2) месту хранения

3) размеру 4) расширению 42. (45c.) Архиватором называют (один ответ) 1) работника архива 2) антивирусную программу 3) программу, уменьшающую размер файла 4) системную оболочку 43. (45c.) Аргументом функции в EXCEL может быть (один ответ) 1) ссылка на ячейку 2) другая функция 3) числовая константа 4) все 3, перечисленные выше 44. (45c.) Абсолютная ссылка сопровождается (один ответ) 1) знаком \$ 2) ничем 3) двоеточием 4) тире 45. (50c.) Укажите правильную иерар 1) родительский- корневой- дочерний 2) корневой-родительский-дочерний 3) дочерний-родительский-корневой 4) корневой-дочерний-родительский 46. (45c.) Total Сommander это (один ответ) 1) графический редактор 2) база данных 3) текстовый редактор 4) программная облочка 5) операционные системы 47. (60c.) В диапазоне А1: С3 содержится (один ответ) 1) 9 ячеек 2) 15 ячеек 3) 2 ячейки 4) 6 ячеек 48. (60c.) Строки электронной таблицы (один ответ) 1) именуются пользователем произвольно 2) именуютс буквами латинского алфавита 3) нумеруются целыми числами 4) именуются буквами русского алфавита 49. (60c.) Столбцы электронной таблицы (один ответ) 1) именуются пользователем произвольно 2) именуются буквами латинского алфавита 3) нумеруются целыми числами 4) именуются буквами русского алфавиа 50. (60c.) "Рабочий стол" (один ответ)

1) ярлыки на экране монитора

2) место расположения клавиатуры и мыши

3) графическая среда, отображающая объекты WINDOWS и элементы управления

4) значки элемнтов управления

51. (45c.) Клавиша копирования файлов в Total Commander

(несколько ответов)

 $1) F4$ 

 $2) F5$ 

 $3) F6$ 

4) F7

52. (61с.) Архивным файлом является файл

(один ответ)

1) которым долго не пользовались

2) сжатый специальной программой

3) защищенный от копирования

4) защищенный от несанкционированного доступа

53. (45с.) Файл электронной таблицы имеет расширение

(один ответ)

 $1)$  pdf

 $2)$  rtf

 $3)$  xls

 $4)$  ari

54. (45c.) Рабочая область программы в WINDOWS

(один ответ)

1) пиктограмма

2) Значок

3) окно

4) ярлык

55. (50с.) Обратная связь при работе на компьютере осуществляется через (один ответ)

1) монитор

2) клавиатуру

 $3)$  мышь

4) принтер

56. (60с.) Контекстно-зависимое меню можно вызывать

(один ответ)

1) щелчком правой кнопки мыши

2) щелчком левой кнопки мыши

3) двойным щелчком правой кнопки мыши

4) двойным щелчком левой кнопки мыши

57. (50с.) Текстовый редактор WORD относится к

(один ответ)

1) прикладным программам

2) базовому программному обеспечению

3) сервисным программам

4) редакторам шрифтов

58. (50c.) Переход на новый абзац в WORD

(один ответ)

1) Enter

 $2)$  End

3) Home

 $4)$  Esc

59. (50с.) Операционная система и работающая программа содержатся в (один ответ) 1) оперативной памяти 2) постоянной памяти 3) CMOS-памяти 4) внешней памяти 60. (50с.) Удаленные файлы или папки хранятся в (один ответ) 1) "Мои документы" 2) "Мой компьютер" 3) корзине 4) портфеле 61. (50с.) Поименованная часть памяти называется (один ответ) 1) файловая система 2) файл 3) директория 4) запись 63. (60с.) Ссылка \$А5 является (несколько ответов) 1) абсолютной 2) относительной 3) абсолютной по строке 4) абсолютной по столбцу 5) смешаной 64. (60с.) Ссылка А\$5 является (несколько ответов) 1) абсолютной 2) относительной 3) абсолютной по строке 4) абсолютной по столбцу 5) смешаной 65. (50с.) К прикладному программному обеспечению относятся (несколько ответов) 1) графические редакторы 2) базы данных 3) текстовые редакторы 4) электронные таблицы 5) операционные системы 66. (60с.) К устройству ввода\вывода относятся (несколько ответов) 1) монитор 2) клавиатура  $3)$  мышь 4) принтер 5) системный блок 67. (50с.) Возможность диалога между пользователем и компьютером осуществляется через (один ответ) 1) монитор 2) клавиатуру  $3)$  мышь

4) принтер 5) системный блок 68. (45c.) Список всех запущенных программ отображен (один ответ) 1) на рабочем столе 2) в "Мой компьютер" 3) на панели задач 4) в "Мои документы" 69. (45c.) Диапазон ячеек задается адресами ячеек через (один ответ) 1) тире 2) пробел 3) двоеточие

4) точку с запятой

#### **Примерные темы рефератов:**

1. Информатизация современного общества.

2. Роль и значение информационных революций.

3. Значение информатизации для развития общества.

4. Информатизация современного общества.

5. Роль и значение информационных революций.

6. Значение информатизации для развития общества.

7. Информационная технология (ИТ).

8. Телекоммуникация как дистанционная передача данных на базе компьютерных сетей и современных технических средств связи.

9. Роль средств массовой информации в жизни общества.

10. Основные определения: информация, информационные ресурсы, рынок информационных услуг и продуктов.

11. Виды информации, методы пополнения и распространения информационных ресурсов.

12. Виды экономической информации.

13. Данные, составляющие информационный продукт.

14. Роль и значение первичной информации. Свойства информации: достоверность, своевременность,

четкость, краткость.

15. Источники и потребители информации. Умение целенаправленно работать с информацией и использовать для ее получения, обработки и передачи компьютерную информационную технологию, современные технические средства и методы.

16. Основные принципы работы в текстовом редакторе Word.

17. Аппаратное и программное обеспечение компьютера.

18. Классы программных продуктов. Тенденции развития. Классификация компьютеров. Поколения компьютеров.

19. Системное программное обеспечение и его структура. Понятие операционной системы. Прикладное программное обеспечение.

20. Системы исчисления. Двоичная, восьмеричная, шестнадцатеричная.

21. Защита информации и программных продуктов: концепции, средства, методы. Вирусы и антивирусные программы.

22. Глобальные и локальные компьютерные сети. Интернет: преимущества, доступность. Средства и методы работы в Интернет.

23. Запуск редактора, создание, открытие и сохранение документов. Задание параметров документа, его структура, основные возможности. Формат ячейки.

#### **4.2 Фонд оценочных средств для проведения промежуточной аттестации**

#### **Примерный перечень вопросов для подготовки к зачету**

1. Информатизация современного общества.

2. Роль и значение информационных революций.

3. Значение информатизации для развития общества.

4. Информатизация современного общества.

5. Роль и значение информационных революций.

6. Значение информатизации для развития общества.

7. Информационная технология (ИТ).

8. Телекоммуникация как дистанционная передача данных на базе

компьютерных сетей и современных технических средств связи.

9. Роль средств массовой информации в жизни общества.

10. Основные определения: информация, информационные ресурсы, рынок информационных услуг и продуктов.

11. Виды информации, методы пополнения и распространения информационных ресурсов.

12. Виды экономической информации.

13. Данные, составляющие информационный продукт.

14. Роль и значение первичной информации. Свойства информации:

достоверность, своевременность, четкость, краткость.

15. Источники и потребители информации. Основные принципы работы в текстовом редакторе Word.

16. Аппаратное и программное обеспечение компьютера.

17. Классы программных продуктов. Тенденции развития. Классификация компьютеров. Поколения компьютеров.

18. Системное программное обеспечение и его структура. Понятие операционной системы. Прикладное программное обеспечение.

19. Системы исчисления. Двоичная, восьмеричная, шестнадцатеричная.

20. Защита информации и программных продуктов: концепции, средства,

методы. Вирусы и антивирусные программы.

21. Глобальные и локальные компьютерные сети. Интернет: преимущества, доступность. Средства и методы работы в Интернет.

22. Запуск редактора, создание, открытие и сохранение документов. Задание параметров документа, его структура, основные возможности. Формат ячейки.

#### **Уровень требований и критерии оценок на зачете**

Оценка «зачтено» выставляется, если компетенции ОПК-5, ОПК-10, ПК-27 полностью освоены, обучающийся владеет материалом, отвечает на основные и дополнительные вопросы.

Оценка «не зачтено» выставляется, если компетенции ОПК-5, ОПК-10, ПК-27 не освоены, обучающийся не знает значительной части программного материала, допускает существенные ошибки.

Оценочные средства для инвалидов и лиц с ограниченными возможностями здоровья выбираются с учетом их индивидуальных психофизических особенностей.

– при необходимости инвалидам и лицам с ограниченными возможностями здоровья предоставляется дополнительное время для подготовки ответа на экзамене;

– при проведении процедуры оценивания результатов обучения инвалидов и лиц с ограниченными возможностями здоровья предусматривается использование технических средств, необходимых им в связи с их индивидуальными особенностями;

– при необходимости для обучающихся с ограниченными возможностями здоровья и инвалидов процедура оценивания результатов обучения по дисциплине может проводиться в несколько этапов.

Процедура оценивания результатов обучения инвалидов и лиц с ограниченными возможностями здоровья по дисциплине предусматривает предоставление информации в формах, адаптированных к ограничениям их здоровья и восприятия информации:

Для лиц с нарушениями зрения:

– в печатной форме увеличенным шрифтом,

– в форме электронного документа.

Для лиц с нарушениями слуха:

– в печатной форме,

– в форме электронного документа.

Для лиц с нарушениями опорно-двигательного аппарата:

– в печатной форме,

– в форме электронного документа.

Данный перечень может быть конкретизирован в зависимости от контингента обучающихся.

## **5. Перечень основной и дополнительной учебной литературы для освоения дисциплины**

#### **5.1 Основная литература**

1. [Мещеряков](http://biblioclub.ru/index.php?page=author_red&id=53064) П. С. Прикладная информатика: учебное пособие / Томск: [Эль Кон](http://biblioclub.ru/index.php?page=publisher_red&pub_id=14982)[тент,](http://biblioclub.ru/index.php?page=publisher_red&pub_id=14982) 2016.- 132 с. - URL:

[http://biblioclub.ru/index.php?page=book\\_view\\_red&book\\_id=208687](http://biblioclub.ru/index.php?page=book_view_red&book_id=208687)

2. Теоретические основы информатики [Электронный ресурс]: учебник / Красноярск: [Сибирский федеральный университет,](http://biblioclub.ru/index.php?page=publisher_red&pub_id=15885) 2016.- 176 с. - URL:

[http://biblioclub.ru/index.php?page=book\\_view\\_red&book\\_id=435850](http://biblioclub.ru/index.php?page=book_view_red&book_id=435850)

3. Информатика и программирование [Электронный ресурс]: учебное пособие / Красноярск: [Сибирский федеральный университет,](http://biblioclub.ru/index.php?page=publisher_red&pub_id=15885) 2016.- 132 с. - URL: [http://biblioclub.ru/index.php?page=book\\_view\\_red&book\\_id=364538](http://biblioclub.ru/index.php?page=book_view_red&book_id=364538)

Для освоения дисциплины инвалидами и лицами с ограниченными возможностями здоровья имеются издания в электронном виде в электронно-библиотечных системах «Лань» и «Юрайт» и др.

#### **5.2 Дополнительная литература**

1. [Потапова](http://biblioclub.ru/index.php?page=author_red&id=166463) А. Д. Прикладная информатика [Электронный ресурс]: учебнометодическое пособие / Минск: [РИПО,](http://biblioclub.ru/index.php?page=publisher_red&pub_id=20738) 2016. - 252 с. - URL: [http://biblioclub.ru/index.php?page=book\\_view\\_red&book\\_id=463661](http://biblioclub.ru/index.php?page=book_view_red&book_id=463661)

2. Демин А.Ю., Дорофеев В.А. Информатика. Лабораторный практикум. Учебное пособие для прикладного бакалавриата. – М.: Юрайт, 2016.- 131 с. – URL: [https://biblio-](https://biblio-online.ru/viewer/32A9DA43-4465-4754-B0C6-E39F9BB24497/informatika-laboratornyy-praktikum#page/1) [online.ru/viewer/32A9DA43-4465-4754-B0C6-E39F9BB24497/informatika-laboratornyy](https://biblio-online.ru/viewer/32A9DA43-4465-4754-B0C6-E39F9BB24497/informatika-laboratornyy-praktikum#page/1)[praktikum#page/1](https://biblio-online.ru/viewer/32A9DA43-4465-4754-B0C6-E39F9BB24497/informatika-laboratornyy-praktikum#page/1)

## **5.3. Периодические издания**

1. Государство и право

## **6. Перечень ресурсов информационно-телекоммуникационной сети «Интернет», необходимых для освоения дисциплины.**

- 1. ЭБС «Университетская библиотека ONLINE». URL: [www.biblioclub.ru](http://www.biblioclub.ru/)
- 2. ЭБС издательства «Лань». URL: https://e.lanbook.com
- 3. ЭБС «Юрайт». URL:<http://www.biblio-online.ru/>
- 4. Электронный каталог Научной библиотеки КубГУ. URL[:http://212.192.134.46/MegaPro/Catalog/Home/Index](http://212.192.134.46/MegaPro/Catalog/Home/Index)
- 5. Аналитическая и цитатная база «WebofScience (WoS)». URL[:http://apps.webofknowledge.com.](http://apps.webofknowledge.com/)
- 6. Электронная библиотека «Издательского дома «Гребенников» URL[:www.grebennikon.ru](http://www.grebennikon.ru/)
- 7. Научная электронная библиотека (НЭБ) «eLibrary.ru». URL[:http://www.elibrary.ru](http://www.elibrary.ru/)
- 8. Полнотекстовые архивы ведущих западных научных журналов на Российской платформе научных журналов НЭИКОН. - URL[:http://archive.neicon.ru](http://archive.neicon.ru/)
- 9. Базы данных компании «Ист Вью». URL[:http://dlib.eastview.com](http://dlib.eastview.com/)
- 10. Университетская информационная система РОССИЯ (УИС Россия) URL[:http://uisrussia.msu.ru](http://uisrussia.msu.ru/)
- 11. «Электронная библиотека диссертаций» Российской Государственной Библиотеки (РГБ). - URL[:https://dvs.rsl.ru/](https://dvs.rsl.ru/)
- 12. Электронная коллекция Оксфордского Российского Фонда. URL[:http://lib.myilibrary.com](http://lib.myilibrary.com/)
- 13. «Лекториум ТВ». URL[:http://www.lektorium.tv/](http://www.lektorium.tv/)
- 14. Национальная электронная библиотека «НЭБ». URL[:http://нэб.рф/](http://нэб.рф/)
- 15. КиберЛенинка: научная электронная библиотека. URL:<http://cyberleninka.ru/>
- 16. Единое окно доступа к образовательным ресурсам: федеральная ИС свободного доступа. – URL: http://window.edu.ru.

#### **7. Методические указания для обучающихся по освоению дисциплины**

По курсу предусмотрено проведение лекционных занятий, на которых дается основной систематизированный материал. Основной целью лекции является обеспечение теоретической основы обучения, развитие интереса к учебной деятельности и конкретной учебной дисциплине, формирование у обучающихся ориентиров для самостоятельной работы.

#### Подготовка к практическим занятиям.

Практические занятия ориентированы на работу с учебной и периодической литературой, знакомство с содержанием, принципами и инструментами осуществления и решением основных вопросов, приобретение навыков для самостоятельных оценок результатов оценки основных явлений дисциплины. К практическому занятию обучающийся должен ответить на основные контрольные вопросы изучаемой темы, подготовить эссе, решить тесты. Кроме того, следует изучить тему по конспекту лекций и учебнику или учебным пособиям из списка литературы.

Тестирование по предложенным темам. Подготовка тестированию предполагает изучение материалов лекций, учебной литературы.

Устный опрос. Важнейшие требования к устным ответам студентов – самостоятельность в подборе фактического материала и аналитическом отношении к нему, умение рассматривать примеры и факты во взаимосвязи и взаимообусловленности, отбирать наиболее существенные из них. Ответ обучающегося должно соответствовать требованиям логики: четкое вычленение излагаемой проблемы, ее точная формулировка, неукоснительная последовательность аргументации именно данной проблемы, без неоправданных отступлений от нее в процессе обоснования, безусловная доказательность, непротиворечивость и полнота аргументации, правильное и содержательное использование понятий и терминов.

Написание реферата – это вид самостоятельной работы студента, содержащий информацию, дополняющую и развивающую основную тему, изучаемую на аудиторных занятиях. Ведущее место занимают темы, представляющие профессиональный интерес, несущие элемент новизны. Реферативные материалы должны представлять письменную модель первичного документа – научной работы, монографии, статьи. Реферат может включать обзор нескольких источников и служить основой для доклада на определённую тему на семинарах.

Самостоятельная работа по дисциплине включает следующие виды работ:

− работа с лекционным материалом, предусматривающая проработку конспекта лекций и учебной литературы;

- − изучение материала, вынесенного на самостоятельную проработку;
- − подготовка к семинарским занятиям;
- − написание реферата и эссе по заданной проблеме.

В освоении дисциплины инвалидами и лицами с ограниченными возможностями здоровья большое значение имеет индивидуальная учебная работа (консультации) – дополнительное разъяснение учебного материала.

Индивидуальные консультации по предмету являются важным фактором, способствующим индивидуализации обучения и установлению воспитательного контакта между преподавателем и обучающимся инвалидом или лицом с ограниченными возможностями здоровья.

Дискуссия. Для проведения дискуссии все студенты, присутствующие на практическом занятии, разбиваются на подгруппы, которые обсуждают те или иные вопросы, входящие в тему занятия. Обсуждение может организовываться двояко: либо все подгруппы анализируют один и тот же вопрос, либо какая-то крупная тема разбивается на отдельные задания. Традиционные материальные результаты обсуждения таковы: составление списка интересных мыслей, выступление одного или двух членов подгрупп с докладами, составление методических разработок или инструкций, составление плана действий.

Зачет. Обучающиеся обязаны сдать зачет в соответствии с расписанием и учебным планом. Зачет является формой контроля усвоения обучающимся учебной программы по дисциплине или ее части, выполнения реферативных работ, эссе, тестовых заданий, устного опроса.

В освоении дисциплины инвалидами и лицами с ограниченными возможностями здоровья большое значение имеет индивидуальная учебная работа (консультации) – дополнительное разъяснение учебного материала.

Индивидуальные консультации по предмету являются важным фактором, способствующим индивидуализации обучения и установлению воспитательного контакта между преподавателем и обучающимся инвалидом или лицом с ограниченными возможностями здоровья.

#### **8. Перечень информационных технологий, используемых при осуществлении образовательного процесса по дисциплине**

#### **8.1 Перечень информационных технологий**

− Предоставление доступа всем участникам образовательного процесса к корпоративной сети университета и глобальной сети Интернет.

− Предоставление доступа участникам образовательного процесса через сеть Интернет к справочно-поисковым информационным системам.

− Использование специализированного (Офисное ПО, графические, видео- и аудиоредакторы и пр.) программного обеспечения для подготовки тестовых, методических и учебных материалов.

− Использование офисного и мультимедийного программного обеспечения при проведении занятий и для самостоятельной подготовки обучающихся.

#### **8.2 Перечень необходимого программного обеспечения**

- − Libre Office 5.0.6 (свободный офисный пакет);
- − Gimp 2.6.16 (растровый графический редактор);
- − Inkscape 0.91 (векторный графический редактор);
- − Adobe Acrobat Reader, WinDjView, XnView (просмотр документов и рисунков);
- − Mozilla FireFox, Adobe Flash Player, JRE. (Internet);
- − 7-zip 9.15 (архиватор);
- − Nod32 (антивирус);
- − Notepad++ (текстовый редактор с подсветкой синтаксиса).

#### **8.3 Перечень информационных справочных систем:**

1. Научная электронная библиотека (НЭБ) «eLibrary.ru». - [URL:http://www.elibrary.ru](http://www.elibrary.ru/)

#### **9. Материально-техническая база, необходимая для осуществления образовательного процесса по дисциплине**

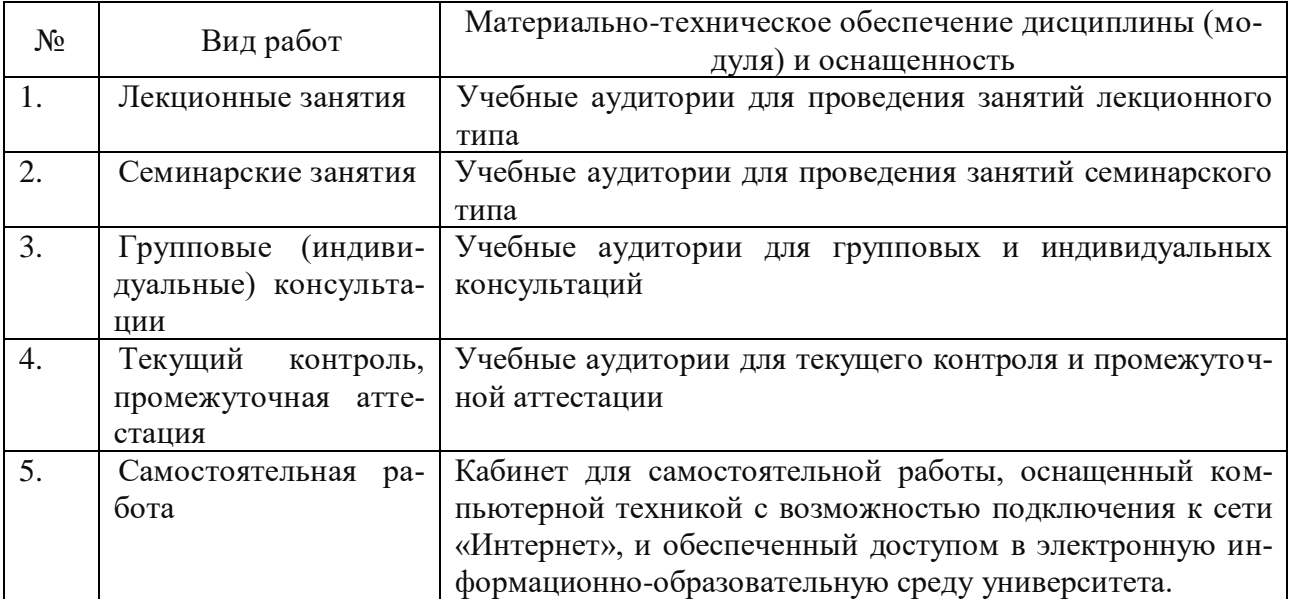